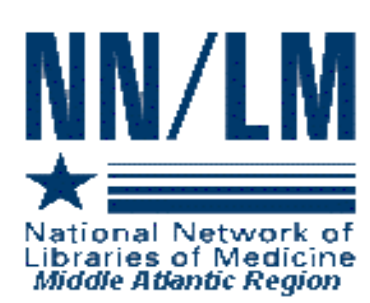

# *MIDDLE ATLANTIC PERSPECTIVE*

*Newsletter of the National Network of Libraries of Medicine*

*Middle Atlantic Region New York • New Jersey • Pennsylvania • Delaware* 

*The New York Academy of Medicine* <sup>z</sup> *1216 Fifth Avenue* z *New York, NY 10029*

*Volume 15* z *Number 3 September - December 2005*

#### IN THIS ISSUE

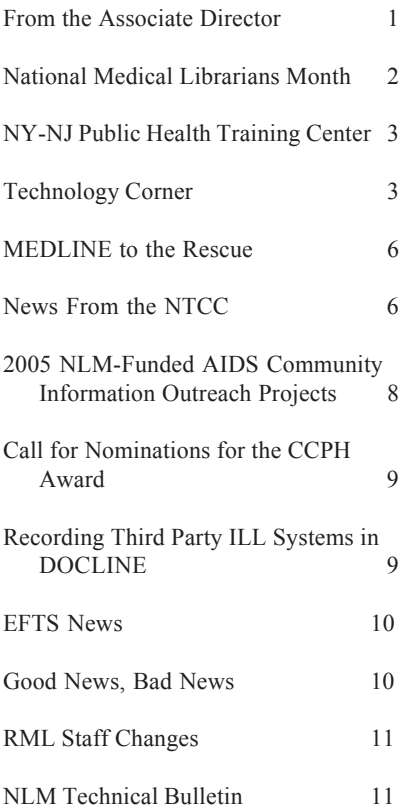

#### **NOTE:**

This is a newsletter. The links and information are up-to-date when published and are NOT updated after the published date.

# **FROM THE ASSOCIATE DIRECTOR**

*By Naomi R. Adelman, Associate Director*

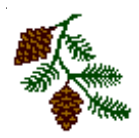

On September 30, 2005 the RML hosted its very first Town Meeting at the Annual Meeting of the UNYOC and NY-NJ MLA Chapters which was held in Lake Placid, New York. We had been allotted the 7:30 a.m.-8:30 a.m. time slot, so we had very low expectations regarding attendance. But we were delighted with the turnout and the questions and comments that were expressed.

We learned a lot!

For example, as a result of some comments, we now are working on improving the process for the Technology Improvement Awards to include more up-front information about criteria for selection as well as a method for us to provide feedback to those whose applications are not awarded. Look for the information about the awards on our website on February 1, 2006.

Because of the discussion about Go Local, we now are planning to sponsor a meeting of potential "Go Localers" in either February or March of next year. Details to be announced soon.

So, thank you for your input. Please keep it coming.

We are also in the throes of preparing our answers to the questions we received from NLM about our proposal to continue as the RML for the next five-year contract period. Our response is due on January 6, 2006, after which time a site visit will be scheduled. The current contract ends on April 30, 2006, so we will have to know by then if we are successful, though hopefully we will know before then. Wish us luck!

And I want to wish you all a wonderful holiday season and a very happy and healthy new year.

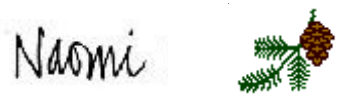

# **NATIONAL MEDICAL LIBRARIANS MONTH**

It's been almost ten years since MLA created the National Medical Librarians Month observance to raise awareness of the important role of the health information professional. As part of that observance, the National Library of Medicine spotlights noteworthy projects undertaken by medical librarians around the United States.

Please join us in congratulating the librarians at the following six libraries within the NN/LM Middle Atlantic Region for the projects they submitted for 2005. See

<http://www.nlm.nih.gov/lo/profiles05/mar.html> for more complete descriptions.

- Booker Health Sciences Library, Jersey Shore University Medical Center *Librarians*: Catherine Boss; Darlene Robertelli; Chunwei Ma; Colleen Wolfe
- Health Sciences Library, Lenox Hill Hospital *Librarian:* Gail Y. Hendler
- Polisher Research Institute, Madlyn and Leonard Abramson Center for Jewish Life *Librarians*: Rachel Resnick; Karen Kohn
- Health Sciences Library, New York Medical College *Librarians*: Diana J. Cunningham; Marie Ascher; Haldor Lougee-Heimer
- Sidney Memorial Public Library, Sidney, NY *Librarians*: Mary Grace Flaherty; Teresa Houk
- Health Sciences Library System, University of Pittsburgh *Librarian*: Barbara L. Folb

All of the featured projects for National Medical Librarians Month can be found at <http://www.nlm.nih.gov/lo/profiles05/index.html>. In addition to calling for projects to honor, the RML asked librarians if they wished to have letters sent on their behalf to the administrators of their institutions to reinforce the important work health sciences librarians do and the contributions they make to their institutions. We sent over 150 letters to hospital presidents; chief executive, financial and operating officers; chairmen of hospital boards of trustees; department heads, etc.

The responses we received in reaction to the letters have been overwhelmingly positive. Two responses will serve as examples:

 *"I wanted to say thank you for the letters sent to my administration. They were fabulous. They also came just a few days before my annual performance evaluation and, I am sure, helped in my getting the best review ever."*

*"Just wanted to let you know that because my direct Administrator received the letter for Medical Librarians Month from you, the two of us who work in the Library received a wonderful fruit/food basket as a thank you for our services to the Hospital. We really appreciated the recognition from Administration that was spurred by your excellent letter."*

Even though we plan to make this an annual campaign during National Medical Librarians Month, if you would like such a letter sent to your administrator(s) at any other time of year, please let us know. We needn't restrict accolades and kudos to the month of October.

We look forward to even more participation from our region in both aspects of National Medical Librarians Month in October 2006.

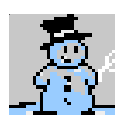

## **NN/LM-MAR AND THE NEW YORK-NEW JERSEY PUBLIC HEALTH TRAINING CENTER**

*By Joan Seidman, Education Programs Coordinator*

This past year, I worked with the New York–New Jersey Public Health Training Center to offer *Navigating the Web with Style and Substance* to public health professionals and librarians throughout New York and New Jersey. This four-hour handson class demonstrates free websites for health information, statistics and evidence-based public health. I co-teach the class with Cate Bohn, MPH, of the of the New York State Department of Health, and Robyn Schumer, MPH, of the UMDNJ School of Public Health, Office of Public Health Practice. The classes have been very well received, with attendance ranging from 13 to 40 participants. Many thanks to those who hosted the classes: Linda Phillips and the Rochester Regional Library Council; Diane Davis Luft and the Health Sciences Library at SUNY Upstate in Syracuse; Colleen Kenefick and the Health Sciences Center Library at Stony Brook University; the University at Albany; and the New York Academy of Medicine.

If you are interested in hosting this class in your community, please call me at 212-822-7355 or send me an email at jseidman@nyam.org.

#### **TECHNOLOGY CORNER**

*By Denise O'Shea, Technology Coordinator*

#### **Is LinkOut Necessary? When Link Resolvers Collide.**

More and more libraries are signing up for LinkOut every day. However, a few LinkOut libraries within our region have also implemented Outside Tools such as SFX and other OpenURL-based services. Now, with an Outside Tool in place they may wonder if LinkOut is necessary and may actually consider deleting their LinkOut accounts. This article looks at the benefits of keeping LinkOut and compares and contrasts it with the Outside Tool.

LinkOut allows users to search PubMed for library holdings and use filter tabs to display those holdings. Outside Tool places a link on every citation, including those citations where the library does not have an electronic subscription. As a result, users don't know what they are getting until they click on the link. Sometimes they are linked to an electronic version of the full-text article, other times they are linked to the library's OPAC, to an online bookseller, or to some other service. There are also differences between the databases used by LinkOut and OpenURLbased services. OpenURL-based services solicit information from publishers, so are more comprehensive on some materials, especially publications in Cross Ref (a reference-linking service for scholarly and professional content). We believe that LinkOut provides access to more free full-text, foreign publications and better ahead-of-print linking.

Bear in mind that once a LinkOut account is deleted NLM cannot retrieve the holdings information if your library decides that it wants to reactivate its LinkOut account. Some libraries have gone ahead and had their account deleted and then decided they wanted it back. This is usually because of the benefit that I mentioned previously where LinkOut allows users to search for library holdings and, now, display those holdings as a filter tab using My NCBI. As these options are not available through the Outside Tool, a library should consider carefully before asking NLM to delete its LinkOut holdings.

If a library wants to retain the ability to search for and display library holdings, but does not want to maintain this information using the LinkOut Submission Utility, the library can implement the Outside Tool through LinkOut in addition to having it registered as an Outside Tool. NLM is working with vendors to make it easier for libraries to implement their OpenURL-based services through LinkOut, i.e., place a link to their services on citations that are included in their library holdings.

To assist Network libraries further in choosing between LinkOut and the Outside Tool below is a chart to aid you in making a decision. NLM has also provided some examples that can be used to demonstrate the difference.

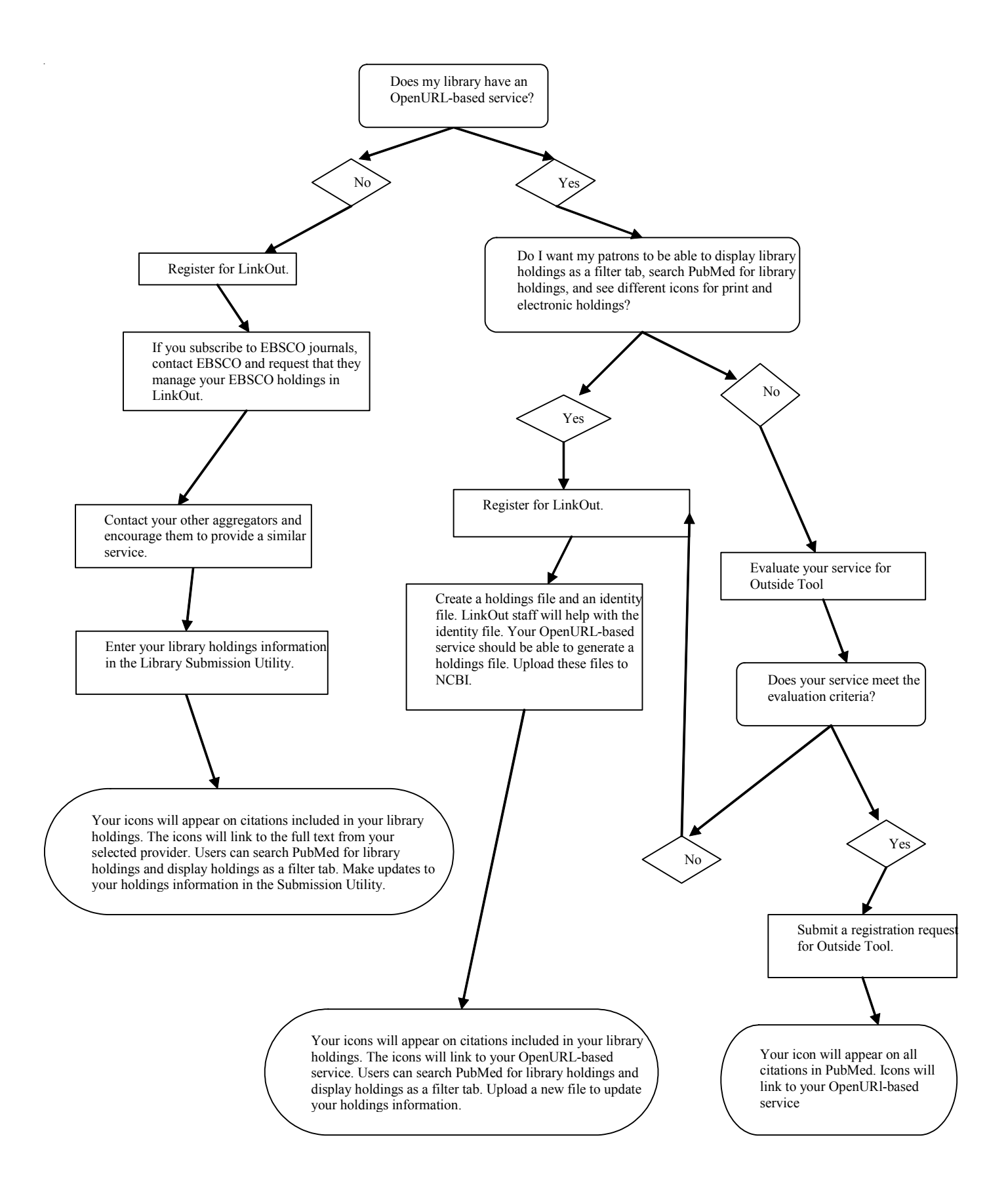

#### **Example 1: Managing LinkOut holdings using the Submission Utility**

1. Enter PubMed through this URL: <http://www.ncbi.nlm.nih.gov/entrez/query.fcgi? myncbishare=subutilex>

2. Perform any search.

3. In the search result, you'll see the LinkOut Demonstration Library holdings displayed on a filter tab. You can see different icons for print and electronic holdings.

4. Clicking the icon leads to a print holdings record or electronic full text from the selected provider.

## **Example 2: Managing LinkOut holdings using an OpenURL-based service**

1. Enter PubMed through this URL: <http://www.ncbi.nlm.nih.gov/entrez/query.fcgi? myncbishare=openurlex>

2. Perform any search.

3. In the search result, you'll see Harvard University's holdings displayed on a filter tab. Their SFX icon appears on citations in the library holdings.

4. Clicking on the icon leads to Harvard's SFX service.

# **Example 3: Outside Tool**

1. Enter PubMed through this URL: <http://www.ncbi.nlm.nih.gov/entrez/query.fcgi? otool=nihlib>

2. Perform any search.

3. In the search result, you'll see the NIH Library icon on every citation. It is not possible to display library holdings.

4. Clicking on the icon leads to the NIH Library OpenURL-based service.

# **Help for LinkOut and My NCBI Users**

NLM has been working on writing LinkOut Help as a book on the NCBI Bookshelf\* and a test version is now available. NCBI Bookshelf books are searchable and can be printed as a PDF document (although that functionality is not yet implemented in the test version of LinkOut Help). You can start using the new LinkOut Help today from here: <http://web.ncbi.nlm.nih.gov/books/> and scroll down to *Linkout Help Documentation*. Keep in mind that as it is still being tested you should not bookmark Help at this location. Send your feedback on this resource to me at doshea@nyam.org.

Flash tutorials about My NCBI LinkOut filters are also available. To see the tutorials—called Quick Tours—go to PubMed <http://pubmed.gov>, click on 'My NCBI' in the left-hand sidebar menu, then click on 'Quick Tours.'

\*The NCBI Bookshelf <http://www.ncbi.nlm.nih.gov/ entrez/query.fcgi?db=Books> is a growing collection of biomedical books and other resources that can be searched full-text on the Web.

# **Free Electronic Document Conversion Tools from NLM**

You don't own a copy of the Adobe Acrobat software commonly used for creating PDF files? Need to convert text and graphic files into other formats for electronic document delivery or to assist special needs patrons? Then you should take a look at NLM's redesigned DocMorph site. DocMorph and MyMorph are free document conversion tools to enable users to convert more than 50 file types into PDF files or synthesized speech: <http://docmorph.nlm.nih.gov/docmorph/>.

Specifically, DocMorph is a web-based application that converts one file at a time. The DocMorph site allows users to convert files into PDF, TIFF, text and synthesized speech. MyMorph is a Windowsbased software application that you install on your PC. MyMorph supports batch conversion of files into the PDF format only.

# **MEDLINE to the Rescue!**

# **HSLS Librarians Assist in a Clinical Emergency**

*by Renae Barger, Reference Librarian and Document Delivery Coordinator Health Sciences Library System for the University of Pittsburgh and UPMC | University of Pittsburgh Medical Center*

Although it's unlikely you will ever find a librarian in an operating room, HSLS librarians do assist in clinical emergency situations. In July, a patient at the UPMC Presbyterian emergency room and trauma center faced losing an arm following an industrial accident in which the patient's arm was trapped in a meat grinder. Members from the Department of Emergency Medicine and the trauma team turned to the MEDLINE database to identify a 1975 article published in the *Journal of Trauma*.

This article, depicting a similar meat grinder, presented a case in which a patient's arm was successfully extricated without further damage to the remaining viable tissues. As the UPMC patient was being rushed to the operating room, a call to the Falk library in adjoining Scaife Hall put HSLS librarian Renae Barger in motion to retrieve the *Journal of Trauma* article. A short time later, a member of the healthcare team returned to the library to report that the patient had undergone emergency surgery to amputate the irreparable portion of the arm; however, as a result of the article, the meat grinder was successfully removed without sacrificing additional limb length.

Fortunately, most clinical encounters are not this dire. Nonetheless, HSLS provides valuable information resources and services to support clinicians at all stages of clinical decision making.

Reprinted with permission from *HSLS Update*, October 2005 (vol. 10, no. 5) <http://www.hsls.pitt.edu/about/news/hslsupdate/2005/ october/librarians\_assist>

*(If you have a human interest story or anecdote to share, please send it to us. We are always eager to reprint examples of librarians saving the day.)*

# **NEWS FROM THE NATIONAL TRAINING CENTER AND CLEARINGHOUSE**

*by Maureen K. Czujak, Assistant Director*

#### **Read the** *NLM Technical Bulletin*

It is important to be a constant reader of the *NLM Technical Bulletin* to stay abreast of new features, and functions in the PubMed system; to changes to the vocabulary; and to happenings at NLM. However, no issue is as important as the November-December issue, highlighting the year-end activities <http://www.nlm.nih.gov/pubs/techbull/ current\_issue.html>.

#### **Journal Title Conflicts and PubMed Subject Searching**

Untagged terms that are entered in the PubMed search box are matched (in this order) against a (Medical Subject Headings) translation table, a Journals translation table, the Full Author translation table, and an Author index. The process is known as Automatic Term Mapping*.* If the terms match a full journal title, a title abbreviation, or an ISSN in the Journals translation table, then the journal is searched in PubMed.

This recognition of journal names works well for the vast majority of journals, e.g., *Annals of Internal Medicine* and *The American Journal of Cardiology*; however, sometimes a subject search contains terms that happen to match a full journal name.

NLM recently announced changes that have been implemented to the Automatic Term Mapping function. Several weeks ago a search for HEART FAILURE, for example, would have translated to "HEART FAILURE" [Journal]. The term "HEART FAILURE" did not map to a MeSH subject term; it did, however, map to the journal title.

To prevent this occurrence of subject searches mapping to journal searches, an exceptions table is now being used for terms that have a conflict. Terms on this table are searched as subjects rather than as journals. The exceptions table is being

expanded so other subjects are not searched as journals as the default.

Read more about this in the NLM Technical Bulletin at <http://www.nlm.nih.gov/pubs/techbull/so05/ so05 pm exceptions.html>

#### **New** *NLM Mobile* **Link in PubMed**

A new link, NLM Mobile <http://www.nlm.nih.gov/ mobile/>, was added to PubMed's blue sidebar. Like the text version link that takes one to a page providing specialized PubMed searches for text browsers, the NLM Mobile link provides access to a directory of PubMed tools that are appropriate for mobile devices. These include Palm Powered™ and Pocket PC handheld computers as well as newer smart phones and Blackberry™ devices.

The directory links to:

\* PubMed for Handhelds Web site, which is designed for the small screen and Web browser of any mobile device.

\* MD on Tap, an application that works on Palm Powered and Pocket PC handheld computers to retrieve MEDLINE® citations directly from the PDA through a wireless connection to the Internet and allows user-customized searching.

\* Wireless System for Emergency Responders (WISER), software for Palm Powered or Pocket PC devices to assist first responders in hazardous material incidents.

\* NCBI Bookshelf, with downloadable versions of books from the NCBI Bookshelf for any mobile device.

# **New Search Links added to PubMed Displays**

The following fields have become "search links" to PubMed, MeSH and other Entrez databases:

\* MeSH Terms (headings, publication types and substances)

- \* Grant Support
- \* Secondary Source ID and
- \* Personal Name as Subject

These are available through the Abstract and Citation displays. Author searching links were provided back in June of 2005. To read the complete article, go to <http://www.nlm.nih.gov/pubs/ techbull/so05/so05\_search\_links.html>.

#### **New Version of PubMed Tutorial**

In September, the National Library of Medicine announced a new version of the PubMed Tutorial. The tutorial is available from the blue PubMed sidebar. See PubMed's 'New/Noteworthy' to view a list of recent changes.

#### **Upcoming PubMed Classes**

December 12, 2005 Chicago, IL University of Illinois, Library of the Health Sciences

January 9, 2006 Bethesda, MD The National Library of Medicine

January 23, 2006 Los Angeles, CA UCLA Louise M. Darling Biomedical Library

January 27, 2006 Scottsdale, AZ Scottsdale Healthcare Osborn

#### **Upcoming Gateway and ClinicalTrials.gov Class** January 25, 2006 Los Angeles, CA UCLA Louise M. Darling Biomedical Library

#### **Upcoming TOXNET and LINKOUT Classes**

Toxnet December 13, 2005 Chicago, IL University of Illinois, Library of the Health Sciences

Toxnet January 24, 2006 Los Angeles, CA UCLA Louise M. Darling Biomedical Library

Getting Started with LinkOut January 25, 2006 — Afternoon Los Angeles, CA UCLA Louise M. Darling Biomedical Library

# **2005 NLM-FUNDED AIDS COMMUNITY INFORMATION OUTREACH PROJECTS**

*by Rhonda Allard, Consumer Health Coordinator*

NLM has continued its HIV/AIDS- related outreach efforts to community-based organizations, patient advocacy groups, faith-based organizations, departments of health, and libraries. This program provides support to design local programs for improving information access for AIDS patients and the affected community as well as their caregivers. Emphasis is on providing information or access in a way meaningful to the target community. Projects must involve one or more of the following information access categories: information retrieval, skills development, Internet access, resource development, and document access.

We extend congratulations to the following organizations in the Middle Atlantic Region to which awards were made:

# **AIDS Services in Asian Communities (ASIAC) –** *Asian & Pacific Islander Consortium HIV Health Information* **(Philadelphia, PA)**

The ASIAC is dedicated to providing culturally sensitive and language appropriate HIV/AIDS related services to Asian and Pacific Islanders (A&PIs) and their partners, family members, friends, and service providers in the Philadelphia area. In partnership with other organizations ASIAC formed the Asian and Pacific Islander Consortium (APIC) through which it will design, develop, produce, and distribute HIV/AIDS information brochures in five Asian languages (Chinese, Vietnamese, Korean, Khmer, and Indonesian) to alert A&PIs of HIV/AIDS resources available in their community. <http://www.critpath.org/asiac>.

# **Bailey House, Inc. –** *Technical Assistance Clearinghouse* **(New York, NY)**

Bailey House, Inc. is committed to empowering people living with HIV/AIDS, their loved ones, and the communities and agencies that serve them to achieve their fullest potential through the development and provision of housing, supportive services, and technical assistance. The goal of the Technical Assistance Clearinghouse project is to increase the awareness and access to HIV/AIDS information through the enhancement and expansion of the Technical Assistance Clearinghouse website. <http://www.baileyhouse.org>.

# **Brooklyn Public Library –** *Know Your ABC's to Prevent HIV* **(Brooklyn, NY)**

The *Know Your ABC's to Prevent HIV* project is a health information and educational campaign of the Brooklyn Public Library (BPL) in collaboration with the Caribbean Women's Health Association, Wyckoff Heights Medical Center and the Church Avenue Merchants Block Association, Inc. (CAMBA). The project will host workshops and train librarians, community workers from partnering organizations, and other interested community organizations on how to access HIV/AIDS materials and online resources in English, Spanish, and Creole and how to conduct library-based educational programs on HIV/AIDS for adults and teens. <http://www.brooklynpubliclibrary.org>.

# **Express Award Projects**

# **AIDS Council of Northeastern New York –** *AIDS Council Targeted Information/Options Network* **(Albany, NY)**

The AIDS Council of Northeastern New York was established in 1984. The Council currently serves over 1,300 HIV-positive individuals and 500 family members while offering HIV prevention education, professional training, and outreach programs for the community. Funding from the NLM will provide the Council an opportunity to upgrade the current website, administer training for staff, and develop promotional materials to publicize the website. <http://www.aidscouncilofneny.com>.

# **Catskill Regional Medical Center –** *Ryan's Internet Café* **(Harris, NY)**

Catskill Regional Medical Center (CRMC) will collaborate with The Recovery Center to provide improved access to HIV/AIDS related information for HIV patients and their caregivers in New York's Southern Catskills. The *Ryan's Internet Café*

project will specifically focus on three information access categories: information retrieval, skills development, and document access. The Recovery Center will provide internet accessible computer workstations in the waiting room for clients to retrieve HIV/AIDS information on the web. Training sessions will be offered for staff members of local HIV/AIDS programs on accessing reliable and upto-date HIV/AIDS related information resources. Also, the CRMC Health Information Library will support and provide information services to staff, patients, and community members. <http://www.crmcny.org>.

#### See <http://www.nlm.nih.gov/news/aidsprojs

05.html> for detailed descriptions of these and other projects. An announcement about the availability of funding in 2006 will be posted to MARL, the NN/LM Middle Atlantic Region announce-only email list. To subscribe to MARL, go to <http://nnlm.gov/mar/listserv.html>

The award will be presented during Community-Campus Partnerships for Health's ninth conference, "Walking the Talk: Achieving the Promise of Authentic Partnerships," May 31-June 3, 2006, in Minneapolis, MN <http://depts.washington.edu/ccph/ conf-overview.html>.

#### **QUESTIONS?**

Answers to frequently asked questions about the award are available at

<http://depts.washington.edu/ccph/awardsfaq.html>. If you have a question that is not answered there, please email it to award06@u.washington.edu.

 $\star$ \* Community-Campus Partnerships for Health is a nonprofit organization that promotes health through partnerships between communities and higher educational institutions.

# **CALL FOR NOMINATIONS FOR FIFTH ANNUAL CCPH AWARD!**

The Community-Campus Partnerships for Health\* (CCPH) Annual Award recognizes exemplary partnerships between communities and higher educational institutions that build on each other's strengths to improve health professional education, civic engagement, and the overall health of communities. The award recognizes partnerships that others can aspire to; that embody the CCPH principles; use multiple partnership strategies; involve a full range of partners; and achieve significant outcomes. Read about past CCPH award recipients at

<http://depts.washington.edu/ccph/awardsrecipients. html>.

Nominations are due on or before January 20, 2006, Pacific Time. Partnerships may nominate themselves and need not be members of CCPH. CCPH welcomes nominations from any country or nation. The call for nominations is available at <http://depts.washington.edu/ccph/awards.html>.

# **RECORDING THIRD PARTY ILL SYSTEMS IN DOCLINE**

Many of you may be wondering what ILL management systems other libraries use. Did you know that you could find (and report) this information in DOCLINE?

After you login, select the "Institution" tab and click on "Update Your LIBID" to bring up your institutional address.

Click on 'DOCLINE Options' on the left-hand side of the screen. At the bottom of the DOCLINE Options screen you will find a section, "Additional Software Options" with a large orange button marked "Add/Delete Products." Click on it.

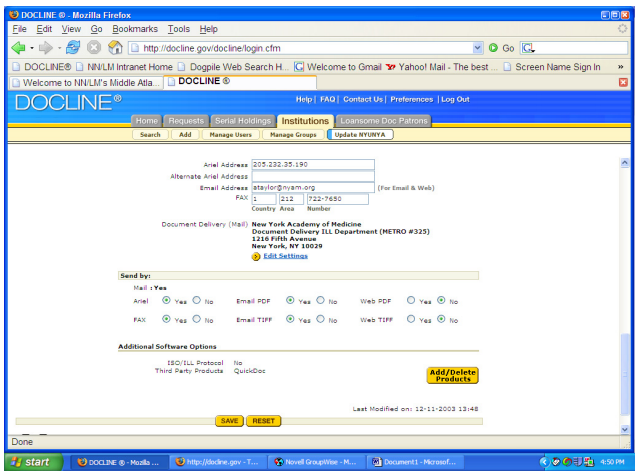

This action will reveal a pop-up window with a list of common ILL management software products. Select the software that you use at your institution, click on 'Save' and close the window.

To lock in the change, click on 'Save" at the bottom of the DOCLINE Options screen.

Reporting the software that you use may help others to make decisions.

# **EFTS NEWS**

Still toying with the idea of joining EFTS and lessening your DOCLINE billing load? Take a look at the Fall 2005 issue of the EFTS (Electronic Fund Transfer System) Newsletter, available on the EFTS website. To access, click the link: <https://efts.uchc.edu/efts/Static/EFTS%20website/ newsletter.html>. The more you know about EFTS, the more you will like it.

#### **Welcome…**

…to the newest EFTS participant in the NN/LM Middle Atlantic Region:

Cayuga Medical Center at Ithaca, Robert H. Broad Memorial Library (NYUBOT).

# **GOOD NEWS, BAD NEWS**

#### **The Good….**

We welcome Cayuga Medical Center at Ithaca, Robert H. Broad Memorial Library (NYUBOT), to DOCLINE.

We welcome the New York State Nurses Association (NYUCJO) to DOCLINE.

We welcome the Saratoga Springs Public Library (NYUKLU) to DOCLINE.

We welcome Dominican College, Blauvelt, NY (NYUJTT) to DOCLINE

#### **The Bad….**

It is with regret that we announce the withdrawal from Network membership and DOCLINE of the library of Avon Products, Inc., Suffern, NY (NYUANO).

We regretfully announce the closing of the library by the Lancaster Regional Medical Center (PAUJSP). To the 42 libraries that have it in their routing tables, please remove it.

It is with great regret that we announce the closing of the library of the Medical Society of the State of New York, NYUMNY. 194 libraries have it in their routing tables. Please remove it if it is in yours.

It is with sadness that we announce the closing of the John N. Shell Library of the Nassau Academy of Medicine, NYUNUD. 219 libraries have it in their routing tables. Please remove it if it is in yours.

142 libraries have Nelson Communications (formerly NCI Advertising), NYURWR, in their routing tables. Check to see if it is in yours; if so, please remove it. The library has been closed by the new owners—the Publicis Group.

# **RML STAFF CHANGES**

# **ADIEU**

We bid farewell to Dr. Maxine L. Rockoff, Director of the Division of Information Management of the New York Academy of Medicine and Director of the RML for the past four years. Dr. Rockoff has been a most ardent champion of the RML and its programs and we have benefited from her advice and counsel.

We wish her the very best of luck as she moves forward in a new chapter.

We also bid a fond farewell to Dorothy Weyeneth, the RML's long-time Administrative Secretary as she prepares to move out-of-state. It was Dorothy who reminded us of our vacation leave; it was Dorothy who tracked our expenses; it was Dorothy who answered all the questions end-users had about Loansome Doc providers; it was Dorothy who kept track of us and our whereabouts. It was Dorothy who kept the office running on all cylinders. We shall miss her mightily—and probably not realize how much so until she's gone.

We wish her all of the very best in this next stage of her life.

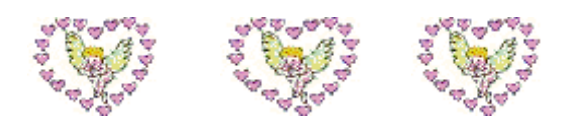

#### **CONGRATULATIONS**

The entire RML staff extends heartiest congratulations to Mary Van Antwerp, Online Analyst for the National Training Center and Clearinghouse, on her marriage to Robin Keil over the Thanksgiving weekend. We wish them both the very best of health and joy.

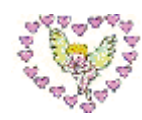

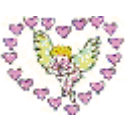

# **NLM TECHNICAL BULLETIN**

The following articles from the **November-December 2005** *Technical Bulletin (no. 347)* are available at: http://www.nlm.nih.gov/pubs/techbull/ current\_issue.html

Technical Notes: e1 MEDLINE®/PubMed® Data Element Descriptions Available Licensees' Research Use of MEDLINE®/ PubMed® Data New Resource: MEDLINE®/PubMed® Baseline Repository (MBR) AHRQ Evidence Reports Added to NCBI Bookshelf New Book Added to NCBI Bookshelf NLM Resource Update: TOXNET NLM® Announces a New Version of the PubMed® Tutorial PubMed® Online Training Page Now Available NLM's® Household Products Database and HazMap® Updated MeSH® Database Adds Link to Search Headings as Major Topic - e2 Journal Search Links Added to PubMed® Displays - e3 New Authority Index Feature in the NLM Catalog - e4 PubMed Central®: New Journals Participating and New Content Added - e5 New Resource: NCBI Search Toolbar - e6

- MEDLINE® Data Changes 2006 e7
- What's New for 2006 MeSH® e8
- Printer Friendly Format Option Added to PubMed® - e-9
- "Bird Flu" Terminology and Changes to Influenza A Viruses and Related Headings - e10

PubMed® Notes for 2006 - e11

The following articles from the **September-October 2005** *Technical Bulletin (no. 346)* are available at: http://www.nlm.nih.gov/pubs/techbull/so05/ so05\_issue\_cover.html

Technical Notes: e1 "US-Mexico Border" Neighborhood Added to NLM's® Tox Town NLM® Highlights Hurricane Katrina Information NLM® Announces a New Version of the PubMed® Tutorial Papers of Nobel Laureate Salvador E. Luria Added to Profiles in Science® Gene Symbol will be Removed from the PubMed® Citation Display New Feature for OLDMEDLINE New Books Added to NCBI Bookshelf New Design for ALTBIB (Bibliography on Alternatives to the Use of Live Vertebrates in Biomedical Research and Testing) SAMHSA/CSAT Treatment Improvement Protocol Added to NCBI Bookshelf New Version of NLM Gateway Released Choosing a Display Name for the Filter Tab in PubMed® to Represent Your Library Holdings NLM Gateway Adds Five New Searchable **Resources** Change to Health Services Research Queries Filters in PubMed® 2006 MeSH® Now Available New PubMed® Filter Coming to My NCBI AHRQ Evidence Report Added to NCBI Bookshelf

PubMed Central®: New Journals Participating and New Content Added - e2

PubMed® Subject Searching Avoids Conflicts with Journal Titles - e3

MEDLINE®/PubMed® End-of-Year Activities - e4 Search Links Added to PubMed® Displays - e5 Subject Headings in NLM MARC 21 Products - e6

**NN/LM, Middle Atlantic Region The New York Academy of Medicine 1216 Fifth Avenue New York, NY 10029**

**Phone: 212-822-7396 or 800-338-RMLS; Fax: 212-534-7042 E-mail: user name (first initial last name) followed by @nyam.org; url: http://nnlm.gov/mar/**

#### **NN/LM STAFF**

Director - Maxine L. Rockoff, Ph.D. Associate Director - Naomi R. Adelman, Ph.D. Consumer Health Coordinator - Rhonda Allard Education Programs Coordinator - Joan Seidman Network Programs Coordinator - Joanne Jahr Outreach Programs Coordinator - Peggy Falls Technology Coordinator - Denise O'Shea Administrative Assistant - Lucretia Coley Administrative Secretary - Dorothy Weyeneth

#### **NATIONAL TRAINING CENTER AND CLEARINGHOUSE STAFF**

Assistant Director - Maureen Czujak Online Analyst - Sharon A. Brown Online Analyst - Mary Keil Assistant for Training Services - Eva Daniels

*MIDDLE ATLANTIC PERSPECTIVE is supported under NLM Contract NO1-LM-1-3521 and is published quarterly.*

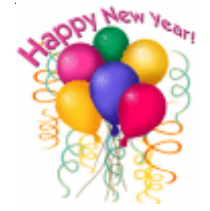